# A Primer on Text Analytics From the Perspective of a Statistics Graduate Student

Bradley Turnbull

Statistical Learning Group North Carolina State University

March 27, 2015

<span id="page-0-0"></span> $QQ$ 

一心 語

4 0 8

## What is Text Analytics?

- A set of linguistic, analytic, and predictive techniques to extract structure and meaning from unstructured documents
- The objective of Text Mining is to exploit information contained in textual documents in various ways, including... discovery of patterns and trends in data, associations among entities, predictive rules, etc. (Grobelnik et al., 2001)

 $QQQ$ 

イロメ イ母メ イヨメ イヨ

## What is Text Analytics?

- A set of linguistic, analytic, and predictive techniques to extract structure and meaning from unstructured documents
- The objective of Text Mining is to exploit information contained in textual documents in various ways, including... discovery of patterns and trends in data, associations among entities, predictive rules, etc. (Grobelnik et al., 2001)
- $\bullet$  If we get to the root of it...
	- Data analytics where some or all of the data is in an unstructured format

 $\Omega$ 

イロト イ部 トイヨ トイヨト

#### What is Text Analytics?

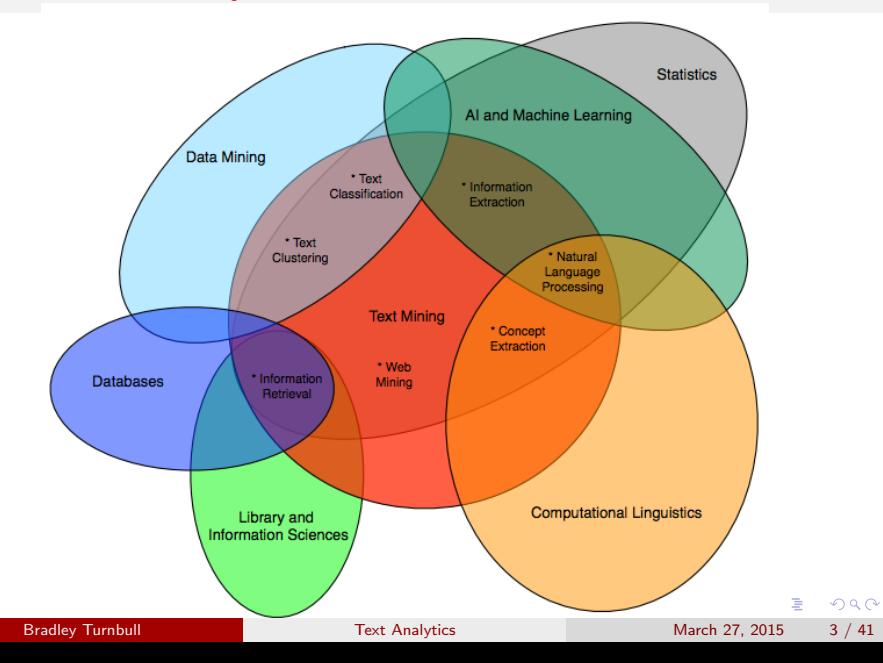

## Why Text Analytics?

- Most of the "World's" data is in an unstructured format (80%)
	- Email and Messages
	- Webpages
	- Social Media (Twitter, Facebook, Blogs)
	- Surveys, feedback forms
	- Scientific literature, books, and legal documents

- 30

 $\Omega$ 

イロト イ押ト イヨト イヨト

## Why Text Analytics?

- Most of the "World's" data is in an unstructured format (80%)
	- Email and Messages
	- Webpages
	- Social Media (Twitter, Facebook, Blogs)
	- Surveys, feedback forms
	- Scientific literature, books, and legal documents
- Data is information, NOT just numbers in structured fields!

- 3

 $\Omega$ 

K ロ ⊁ K 個 ≯ K 君 ⊁ K 君 ≯

#### Where is it Applied?

- Intelligence and Law Enforcement
- **Life Sciences and Clinical Medicine**
- **Social Media Analysis and Contextual Advertising**
- **Competitive Intelligence**
- **Product Management and Marketing**
- **Public Administration and Policy**
- **•** Recruiting

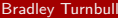

 $QQ$ 

Natural human language can be ambiguous, subtle, and full of nuance

- 19

 $2990$ 

 $\left\{ \begin{array}{ccc} 1 & 0 & 0 \\ 0 & 1 & 0 \end{array} \right.$ 

- Natural human language can be ambiguous, subtle, and full of nuance
	- $\bullet$  different words with the same meaning (Synonymy)
	- same word with different meanings (Homonomy)

 $\Omega$ 

イロト イ押ト イヨト イヨト

- Natural human language can be ambiguous, subtle, and full of nuance
	- $\bullet$  different words with the same meaning (Synonymy)
	- same word with different meanings (Homonomy)
- Context is needed to clarify

- 3

 $\Omega$ 

→ 何 ▶ → ヨ ▶ → ヨ ▶

4 D F

- Natural human language can be ambiguous, subtle, and full of nuance
	- $\bullet$  different words with the same meaning (Synonymy)
	- same word with different meanings (Homonomy)
- Context is needed to clarify
- Natural Language Processing an entire lecture (or even course) unto itself

 $\equiv$   $\cap$   $\alpha$ 

イロト イ押ト イヨト イヨト

## I Need to Read that Again...

- **Juvenile Court to Try Shooting Defendant**
- **Kids Make Nutritious Snacks**
- **Local High School Dropouts Cut in Half**
- Obesity Study Looks for Larger Test Group
- Red Tape Holds up New Bridges

 $QQQ$ 

# The "Corporate" Flow Chart

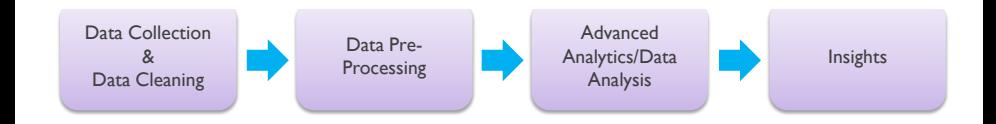

 $2990$ 

イロト (御) (道) (道) (道) 三重

# My Thoughts...

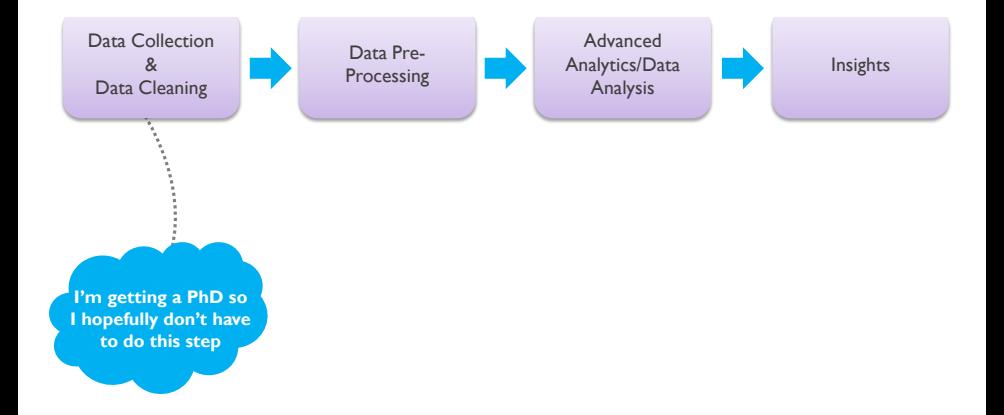

Bradley Turnbull **[Text Analytics](#page-0-0)** March 27, 2015 9 / 41

 $2990$ 

イロト 不優 ト 不差 ト 不差 トー 差

# My Thoughts...

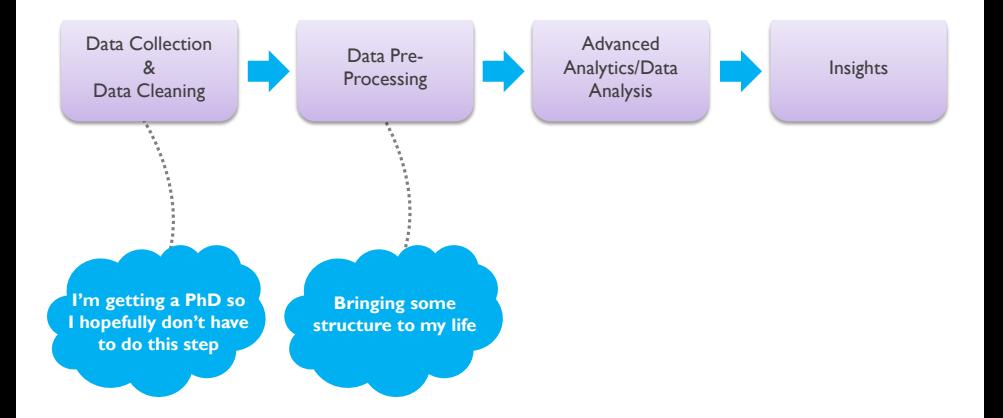

 $299$ 

イロン イ部ン イ君ン イ君ン 一番

# My Thoughts...

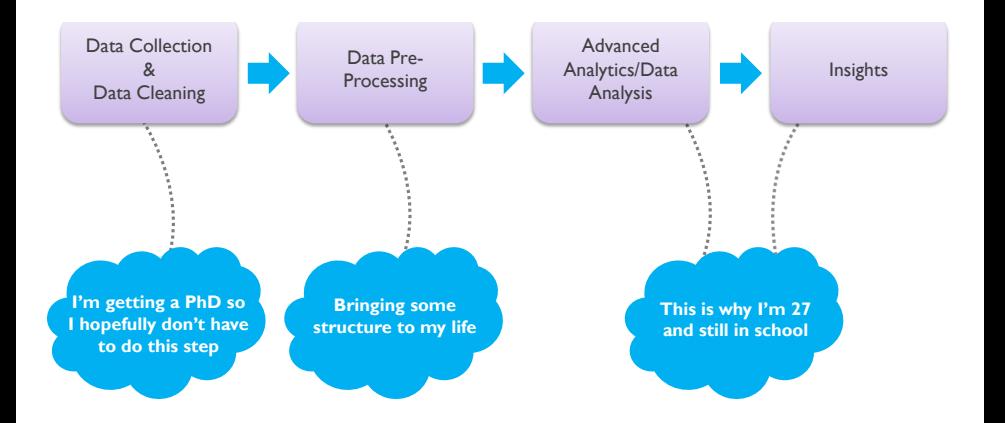

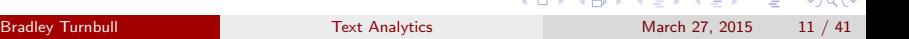

### Some "Free" Open Source Pre-Processing Software Tools

- R packages: "tm", "openNLP", "Rweka", "SnowballC", "koRpus", "RTextTools", "Rstem", "wordnet", "qdap"
- Java Software: WEKA, Carrot2
- Python Software: NLTK, Gensim, CLiPS Pattern
- Even More Options: GATE, KNIME, RapidMiner

 $\Omega$ 

#### Some "Free" Open Source Pre-Processing Software Tools

- R packages: "tm", "openNLP", "Rweka", "SnowballC", "koRpus", "RTextTools", "Rstem", "wordnet", "qdap"
- Java Software: WEKA, Carrot2
- Python Software: NLTK, Gensim, CLiPS Pattern
- Even More Options: GATE, KNIME, RapidMiner

• We will of course focus on R implementation

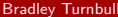

 $\Omega$ 

#### Let's Make Some Data

```
library ( tm )
mySents <- c( " Why didn 't the Seahawks run the ball from the
               one yard line?!",
           " The Steelers ran the ball from the 2 yard line ,
            but Jerome Bettis fumbled .")
myCorp <- Corpus ( VectorSource ( mySents ) )
myCorp [[1]]
  << PlainTextDocument >>
  Why didn 't the Seahawks run the ball from the one yard
  line ?!
myCorp [[2]]
  << PlainTextDocument >>
  The Steelers ran the ball from the 2 yard line ,
  but Jerome Bettis fumbled .
```
K ロ ▶ K 個 ▶ K 로 ▶ K 로 ▶ - 로 - K 9 Q @

#### Let's Make Some Data

```
library ( tm )
mySents <- c( " Why didn 't the Seahawks run the ball from the
               one yard line?!",
           " The Steelers ran the ball from the 2 yard line ,
            but Jerome Bettis fumbled .")
myCorp <- Corpus ( VectorSource ( mySents ) )
myCorp [[1]]
  << PlainTextDocument >>
  Why didn 't the Seahawks run the ball from the one yard
  line ?!
myCorp [[2]]
  << PlainTextDocument >>
  The Steelers ran the ball from the 2 yard line ,
  but Jerome Bettis fumbled .
```
If data from csv file:

```
myTable \leq read.table ("somefile.csv", sep=",")
myCorp <- Corpus ( DataframeSource ( myTable ) )
```
## Major Preprocessing Steps

1. Tokenization and Cleaning

2. Dimension Reduction

3. Frequencies

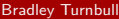

 $\equiv$ 

 $\Omega$ 

イロト イ押ト イヨト イヨト

## Data "Cleaning" Steps

1. Tokenization - convert streams of characters into "words"

- Main clue in English is white space
- Special characters can make things difficult: Dr. O'Malley
- 2. Text Normalization make all lowercase

 $\equiv$   $\cap$   $\alpha$ 

イロト イ押ト イヨト イヨト

The tm\_map function applies the "tm" package functions across all documents in the corpus, similar to lapply

```
myCorp <- tm _ map ( myCorp , tolower )
myCorp [[1]]; myCorp [[2]]
  [1] "why didn't the seahawks run the ball from the one yard line?
      !"
  [1] "the steelers ran the ball from the 2 yard line, but jerome
      bettis fumbled . "
```
KED KARD KED KED E YORA

## Data "Cleaning" Steps

1. Tokenization - convert streams of characters into "words"

- Main clue in English is white space
- Special characters can make things difficult: Dr. O'Malley
- 2. Text Normalization make all lowercase
- 3. Spell Checking
	- Dictionary look up tables
	- Bayesian spell checker:

$$
\underset{c \in \mathscr{C}}{\arg \max} \; \mathsf{Pr}(w \mid c) \, \mathsf{Pr}(c)
$$

Edit distance - deletion, transposition (swap), alteration, insertion

 $\Omega$ 

イロト イ何 トイヨト イヨト ニヨー

## Data "Cleaning" Steps

1. Tokenization - convert streams of characters into "words"

- Main clue in English is white space
- Special characters can make things difficult: Dr. O'Malley
- 2. Text Normalization make all lowercase
- 3. Spell Checking
	- Dictionary look up tables
	- Bayesian spell checker:

$$
\underset{c \in \mathscr{C}}{\arg \max} \; \mathsf{Pr}(w \mid c) \, \mathsf{Pr}(c)
$$

Edit distance - deletion, transposition (swap), alteration, insertion

4. Part of Speech Tagging

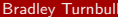

<span id="page-24-0"></span> $\Omega$ 

Remember diagraming sentences in grade/middle school?

<span id="page-25-0"></span>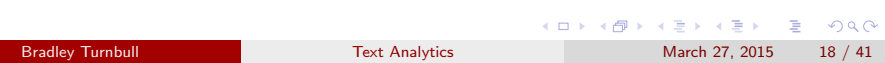

Remember diagraming sentences in grade/middle school?

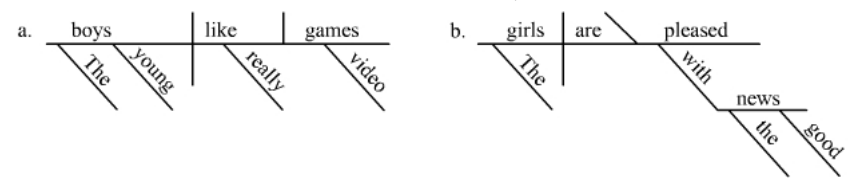

subject, predicate (verb), direct object, adjective, adverb,...

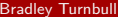

 $200$ 

Remember diagraming sentences in grade/middle school?

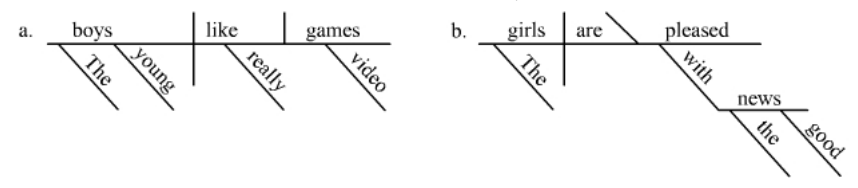

subject, predicate (verb), direct object, adjective, adverb,...

• How hard is it?

 $200$ 

• Remember diagraming sentences in grade/middle school?

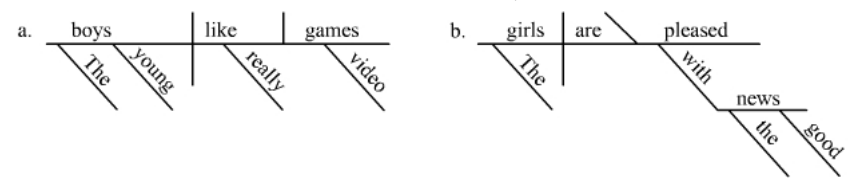

subject, predicate (verb), direct object, adjective, adverb,...

- How hard is it?
	- Approx. 89% of English words have only one part of speech
	- However, many common words in English are ambiguous

<span id="page-28-0"></span> $200$ 

• Remember diagraming sentences in grade/middle school?

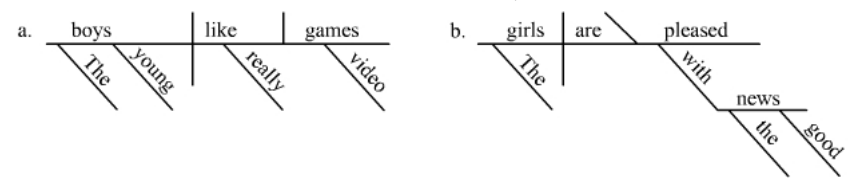

subject, predicate (verb), direct object, adjective, adverb,...

- How hard is it?
	- Approx. 89% of English words have only one part of speech
	- However, many common words in English are ambiguous
- Taggers can be rule-based, use probability models, or combination - Brill Tagger, from Eric Brill's 1995 PhD Thesis
- Process is similar to writing a compiler for [pro](#page-28-0)[gr](#page-30-0)[a](#page-24-0)[m](#page-30-0)m[in](#page-0-0)[g l](#page-71-0)[an](#page-0-0)[gu](#page-71-0)[ag](#page-0-0)[e](#page-71-0)  $\leftarrow$   $\Box$ - ∢ r¶

<span id="page-29-0"></span> $QQ$ 

## Part of Speech Tagging in R

```
Use the "openNLP" package,
library (" openNLP ")
tagPOS <- function (x) {
  s \leftarrow as . String(x)word _ token _ annotator <- Maxent _ Word _ Token _ Annotator ()
  a2 \leq Annotation (1L, "sentence", 1L, nchar (s))
  a2 \leftarrow annotate (s. word token annotator, a2)
  a3 <- annotate (s, Maxent_POS_Tag_Annotator (), a2)
  a3w < - a3 [a3$type == "word"]
  POStags <- unlist (lapply (a3w $features, '[[', "POS"))
  paste (sprintf ("%s/\%s", s[a3w], P0Stags), collapse = " ")
}
myCorp2 <- tm _ map ( myCorp , tagPOS )
myCorp2 [[1]]; myCorp2 [[2]]
  [1] " why / WRB did / VBD n 't / RB the / DT seahawks / NNS run / VBP the / DT
        ball/NN from/IN the/DT one/CD yard/NN line/NN ?/. !/."
  [1] " the / DT steelers / NNS ran / VBD the / DT ball / NN from / IN the / DT
       2/ CD yard/NN line/NN ./, but/CC jerome/NN bettis/NN
       fumbled / VBD ./. "
```
<span id="page-30-0"></span>K ロ ▶ K 個 ▶ K 로 ▶ K 로 ▶ - 로 - K 9 Q @

## Part of Speech Labels - Penn English Treebank

- $CC = Coordinating$ conjunction  $CD =$  Cardinal number  $DT =$  Determiner  $FX =$  Existential there  $FW =$  Foreign word  $IN =$  Preposition or subordinating conjunction  $JJ =$  Adjective  $JJR = Adjective, comparative$  $JJS = Adjective$ , superlative  $LS = List$  item marker  $MD = Model$  $NN = N$ oun, singular or mass  $NNS = Noun$ , plural  $NNP =$  Proper noun, singular  $NNPS =$  Proper noun, plural  $PDT = Predeterminer$  $POS = Possessive ending$  $PRP =$  Personal pronoun
- $PRP$ = Possessive pronoun$  $RB =$  Adverb  $RBR =$  Adverb, comparative  $RBS =$  Adverb, superlative  $RP =$  Particle  $SYM = Symbol$  $TO = to$  $UH =$  Interjection  $VB = Verb$ , base form  $VBD = Verb$ , past tense  $VBG = Verb$ , gerund or present participle  $VBN = Verb$ , past participle  $VBP = Verb$ , non3rd person singular present  $VBZ = Verb$ , 3rd person singular present  $WDT = Whdeterminer$  $WP = Wh$ pronoun WP\$ = Possessive Whpronoun  $WRB = Whadverb$

# Dimension Reduction

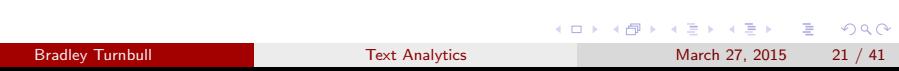

#### Dimension Reduction

- 1. Remove Stop Words words that rarely provide useful information
	- examples: a, and, of, the, to, etc.
- 2. Remove Punctuation

D.

 $QQ$ 

イロト イ押ト イヨト イヨト

#### Remove Stop Words and Punctuation in R

myCorp [[1]]; myCorp [[2]]

- [1] " Why didn 't the Seahawks run the ball from the one yard line ?!"
	- [1] "The Steelers ran the ball from the 2 yard line, but Jerome Bettis fumbled "

myCorp <- tm \_ map ( myCorp , removeWords , stopwords (" english ")) myCorp <- tm \_ map ( myCorp , removePunctuation )

myCorp [[1]]; myCorp [[2]] [1] " seahawks run ball one yard line" [1] "steelers ran ball 2 yard line jerome bettis fumbled"

**KOD KARD KED KED DA MAA** 

#### Dimension Reduction

- 1. Remove Stop Words words that rarely provide useful information
	- examples: a, and, of, the, to, etc.
- 2. Remove Punctuation
- 3. Stemming unifies variations of the "same idea"
	- Remove plurals
	- Normalize verb tenses
	- Reduce word to most basic element

- 30

 $\Omega$ 

→ 何 ▶ → ヨ ▶ → ヨ ▶
## Dimension Reduction

- 1. Remove Stop Words words that rarely provide useful information
	- examples: a, and, of, the, to, etc.
- 2. Remove Punctuation
- 3. Stemming unifies variations of the "same idea"
	- Remove plurals
	- Normalize verb tenses
	- **e** Reduce word to most basic element
	- walking, walks, walked  $\rightarrow$  walk
	- apply, applications, reapplied  $\rightarrow$  apply

- 30

 $\Omega$ 

→ イ押 ト イヨ ト イヨ ト

## **Stemming**

- **•** General Approaches:
	- **•** Lookup tables
	- Suffix-stripping
	- Lemmatisation uses part of speech of word
	- Probability models (same idea as spell-checker)

 $\equiv$ 

 $\Omega$ 

イロト イ押ト イヨト イヨト

## **Stemming**

- **•** General Approaches:
	- Lookup tables
	- Suffix-stripping
	- Lemmatisation uses part of speech of word
	- Probability models (same idea as spell-checker)
- Two popular stemming algorithms
	- Lovins Stemmer (Julie Beth Lovins 1968)
	- Porter Stemmer (Martin Porter 1980)

画

 $QQ$ 

→ 何 ▶ → ヨ ▶ → ヨ ▶

4 D F

## **Stemming**

- **•** General Approaches:
	- Lookup tables
	- Suffix-stripping
	- Lemmatisation uses part of speech of word
	- Probability models (same idea as spell-checker)
- Two popular stemming algorithms
	- Lovins Stemmer (Julie Beth Lovins 1968)
	- Porter Stemmer (Martin Porter 1980)
- Both Lovins and Porter are rule-based suffix-stripping algorithms
	- Lovins "3 steps"
	- Porter "6 steps"

 $\Omega$ 

K ロ X - 제 P X - 제 파 X - 파 파 파

## Stemming in R

```
stemMe <- Corpus ( VectorSource (c(
                      " walking walks walked",
                      " apply applied applications reapplied",
                      " fishing fished fisher ") ))
# Porter
stemMe1 <- tm_map(stemMe, stemDocument, "english")
stemMe1 [[1]]; stemMe1 [[2]]; stemMe1 [[3]]
 [1] " walk walk walk"
 [1] " appli appli applic reappli "
 [1] "fish fish fisher"
# Lovins
stemMe2 <- tm_map(stemMe, RWeka:: IteratedLovinsStemmer)
stemMe2 [[1]]; stemMe2 [[2]]; stemMe2 [[3]]
 [1] "walking walks walked"
 [1] " apply applied applications reappl "
 [1] "fishing fished f"
```
<span id="page-40-0"></span>**KOD KARD KED KED ORA** 

## Dimension Reduction

- 1. Remove Stop Words words that rarely provide useful information
	- examples: a, and, of, the, to, etc.
- 2. Remove Punctuation
- 3. Stemming unifies variations of the "same idea"
	- Remove plurals
	- Normalize verb tenses
	- Reduce word to most basic element
	- walking, walks, walked  $\rightarrow$  walk
	- apply, applications, reapplied  $\rightarrow$  apply
- 4. Apply Thesauri synonyms
	- Can be a very involved process
	- Subject specific thesauri are best (may have to build your own)

<span id="page-41-0"></span> $\Omega$ 

イロメ イ何 メイヨメ イヨメーヨー

## Dimension Reduction

- 1. Remove Stop Words words that rarely provide useful information
	- examples: a, and, of, the, to, etc.
- 2. Remove Punctuation
- 3. Stemming unifies variations of the "same idea"
	- Remove plurals
	- Normalize verb tenses
	- Reduce word to most basic element
	- walking, walks, walked  $\rightarrow$  walk
	- apply, applications, reapplied  $\rightarrow$  apply
- 4. Apply Thesauri synonyms
	- Can be a very involved process
	- Subject specific thesauri are best (may have to build your own)
	- WordNet large robust "database" of the English language compiled by Princeton University Linguistics depart[me](#page-41-0)[nt](#page-43-0) [\(](#page-40-0)[F](#page-41-0)[R](#page-42-0)[E](#page-43-0)[E\)](#page-0-0)

∢ □ ▶ ⊣ *f*il

<span id="page-42-0"></span> $QQ$ 

## Synonyms in R

```
replaceWords <- function ( object , words , by ) {
   pattern <- paste (words, collapse = "|")
   gsub ( pattern , by , object )
}
myCorp2 <- tm _ map ( myCorp , replaceWords ,
              words =c(" seahawks " ," steelers ") , by =" football team ")
myCorp2 [[1]]; myCorp2 [[2]]
 [1] " football team run ball one yard line"
 [1] "football team ran ball 2 yard line jerome bettis fumbled"
myCorp <- tm _ map ( myCorp , replaceWords , words =c(" ran ") , by =" run ")
myCorp [[1]]; myCorp [[2]]
 [1] " seahawks run ball one yard line"
 [1] " steelers run ball 2 yard line jerome bettis fumbled"
library (" wordnet ")
synonyms ( " company " , pos =" NOUN ")
 [1] "caller" " companionship" " company" " fellowship"<br>[5] "party" " ship's company" " society" " troupe"
 [5] " party" " ship's company"
synonyms ("data", pos="NOUN")
 [1] "data" "information"
                                                  K ロ ▶ K 個 ▶ K 로 ▶ K 로 ▶ - 로 - K 9 Q @
```
<span id="page-43-0"></span>Bradley Turnbull [Text Analytics](#page-0-0) March 27, 2015 27 / 41

## Synonyms in R

```
# Very robust
synonyms ( " run " , pos =" VERB " )
[1] "be given"       "black market"      "bleed"<br>[4] "break awav"      "bunk"       "campai
[4] "break away" "bunk" " " campaign"
[7] " carry " " consort " " course "
[10] "die hard" " draw" " " " " endure"
[13] " escape" " execute" " extend " e[16] " feed " " flow " " fly the coop "
[19] " function"
[22] "head for the hills" "hightail it" "hunt"
[25] "hunt down" "incline" " ladder"
[28] " lam " " lead " " lean "
[31] "melt" " melt down" " move"
[34] " operate" " pass" " persist"
[37] "play" " ply" " " prevail"
[40] "race" " range" " run"
[43] " run away " " run for " " scarper "
[46] " scat " " take to the woods " " tend "
[49] "track down" "turn tail" "unravel"
[52] " work "
```
K ロ ▶ K 個 ▶ K 로 ▶ K 로 ▶ - 로 - K 9 Q @ Bradley Turnbull **[Text Analytics](#page-0-0)** March 27, 2015 28 / 41

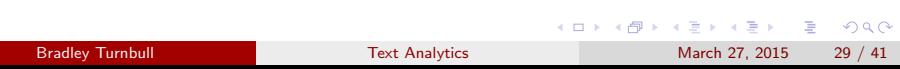

Characterizing the subject matter of documents by "counting" terms/words in and across documents

 $ORO$ 

 $A \cup B \rightarrow A \oplus B \rightarrow A \oplus B \rightarrow A \oplus B \rightarrow B$ 

- Characterizing the subject matter of documents by "counting" terms/words in and across documents
- Going back to the "streets"

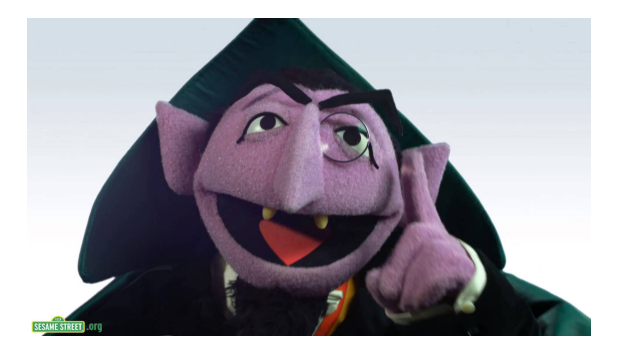

4 D F

*一*一

 $\sim$ 

 $\Omega$ 

Term Frequency (TF) - Number times term occurs in a document

K ロ > K @ > K 할 > K 할 > → 할 → ⊙ Q @

- Term Frequency (TF) Number times term occurs in a document
	- Assumes if term occurs more often, it measures something important
	- 2 times as many occurrences  $\Rightarrow$  2 times as important, common fix - use log transform,  $\log(1 + TF)$

 $\Omega$ 

イロト イ何 トイヨ トイヨ トー ヨ

- Term Frequency (TF) Number times term occurs in a document
	- Assumes if term occurs more often, it measures something important
	- 2 times as many occurrences  $\Rightarrow$  2 times as important, common fix - use log transform,  $\log(1 + TF)$
- Document Frequency (DF) Number of documents term occurs in

 $\Omega$ 

 $\mathbf{A} \equiv \mathbf{A} + \mathbf{A} \mathbf{B} + \mathbf{A} \mathbf{B} + \mathbf{A} \mathbf{B} + \mathbf{B} \mathbf{B}$ 

- Term Frequency (TF) Number times term occurs in a document
	- Assumes if term occurs more often, it measures something important
	- 2 times as many occurrences  $\Rightarrow$  2 times as important, common fix - use log transform,  $\log(1 + TF)$
- Document Frequency (DF) Number of documents term occurs in
	- Assumes terms that occur in fewer documents are more specified to a document and more descriptive of the content in that document  $-$  i.e. rarity  $\Rightarrow$  more important and descriptive
	- Terms that occur in a lot of documents are common words, not as descriptive
	- Is this true? may just reflect synonym variations, regional differences, or personal style

- Inverse Document Frequency (IDF)
	- DF smaller is better, invert so "bigger" is better
	- Often too severe if we simply invert

- Inverse Document Frequency (IDF)
	- DF smaller is better, invert so "bigger" is better
	- Often too severe if we simply invert
	- IDF =  $log(1 + 1/DF)$

K ロ ▶ K 個 ▶ K 로 ▶ K 로 ▶ 『로 』 ◇ Q Q @

- Inverse Document Frequency (IDF)
	- DF smaller is better, invert so "bigger" is better
	- Often too severe if we simply invert
	- IDF =  $log(1 + 1/DF)$
- Term Frequency Inverse Document Frequency (TF-IDF)

KED KARD KED KED E VOOR

- Inverse Document Frequency (IDF)
	- DF smaller is better, invert so "bigger" is better
	- Often too severe if we simply invert
	- IDF =  $log(1 + 1/DF)$
- Term Frequency Inverse Document Frequency (TF-IDF)
	- TF-IDF  $=$  TF  $\times$  IDF
	- Higher frequency of terms that are rare indicate a very important concept
	- Often standardize TF for each document TF/(Total Number of Terms in Doc)

**KOD KARD KED KED B YOUR** 

## Multi-Word Frequencies: N-Grams

- Count combinations of adjacent words
	- 2-grams (bigrams, digrams) "vice president", "not happy", "statistics department"
	- 3-grams (trigrams) "central intelligence agency"
	- 4-grams "united states of america", "laboratory for analytic sciences"

KED KARD KED KED E VOOR

## Multi-Word Frequencies: N-Grams

- Count combinations of adjacent words
	- 2-grams (bigrams, digrams) "vice president", "not happy", "statistics department"
	- 3-grams (trigrams) "central intelligence agency"
	- 4-grams "united states of america", "laboratory for analytic sciences"
- Can simply enumerate all n-grams and then keep those which meet a frequency threshold
- $\bullet$  Sophisticated methods use probability models and/or allow gaps between words

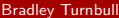

 $\Omega$ 

**KORKAN KERKER** 

## Document Term Matrix

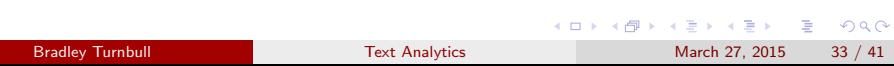

## Document Term Matrix

- The structured design matrix we've been yearning for
	- rows documents
	- columns words/terms (and n-grams)
- cells populated with TF, TF-IDF, or some custom variation

KED KARD KED KED E VOOR

## Document Term Matrix

- The structured design matrix we've been yearning for
	- rows documents
	- columns words/terms (and n-grams)
- cells populated with TF, TF-IDF, or some custom variation
- o often large and sparse
- **Can concatenate with other structured data**
- Term Document Matrix simply the transpose

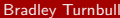

 $\Omega$ 

イロト イ押ト イヨト イヨト ニヨ

## DTM in R

```
myCorp <- tm _ map ( myCorp , stripWhitespace )
myCorp <- tm _ map ( myCorp , PlainTextDocument )
dtm <- DocumentTermMatrix ( myCorp )
inspect ( dtm )
 << DocumentTermMatrix ( documents : 2, terms : 11) >>
 Non -/ sparse entries : 15 /7
 Sparsity : 32%
 Maximal term length: 8
 Weighting : term frequency (tf)
              Terms
 Docs ball bettis fumbled jerome line one run seahawks
    1 1 0 0 0 1 1 1 1<br>2 1 1 1 1 1 0 1 0
    2 1 1 1 1 1 0 1 0
              Terms
 Docs steelers two yard
    1 0 0 1
    2 1 1 1
```
## DTM in R - Minimum Word Frequency

```
dtm2 <- DocumentTermMatrix ( myCorp ,
                     control = list(bounds = list(global = c(2, Inf))))
```

```
inspect ( dtm2 )
  << DocumentTermMatrix ( documents : 2, terms : 4) >>
 Non -/ sparse entries : 8/0
 Sparsity : 0%
 Maximal term length: 4
  Weighting : term frequency (tf)
```
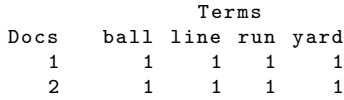

**KOD KARD KED KED ORA** 

## DTM in R - Minimum Word Frequency

```
dtm2 <- DocumentTermMatrix ( myCorp ,
                     control = list(bounds = list(global = c(2, Inf))))
```

```
inspect ( dtm2 )
  << DocumentTermMatrix ( documents : 2, terms : 4) >>
 Non -/ sparse entries : 8/0
 Sparsity : 0%
 Maximal term length: 4
  Weighting : term frequency (tf)
               Terms
```
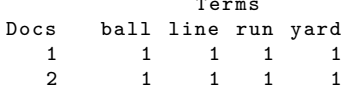

```
# Another option
# Max 50% sparsity
dtm3 <- removeSparseTerms (dtm, 0.5)
dim ( dtm3 )
  [1] 2 4
```
**KOD KARD KED KED ORA** 

## Weighted DTM in R

```
wDTM <- weightTfIdf (dtm)
inspect ( wDTM )
  << DocumentTermMatrix ( documents : 2, terms : 11) >>
  Non -/ sparse entries : 7/ 15
  Sparsity : 68%
  Maximal term length: 8
  Weighting : term frequency - inverse document frequency
      (normalized) (tf-idf)
```
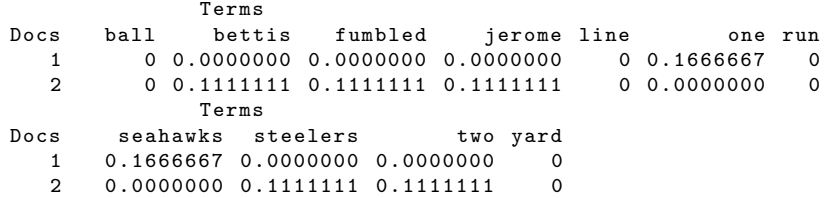

## N-Grams in R

```
biGramToken \leq function (x) {
  RWeka:: NGramTokenizer (x, RWeka:: Weka_control (min=1, max=2))
}
dtm . bigram <- DocumentTermMatrix ( myCorp ,
             control = list ( tokenize = biGramToken ))
inspect ( dtm . bigram )
 << DocumentTermMatrix ( documents : 2, terms : 22) >>
 Non -/ sparse entries : 28 / 16
 Sparsity : 36%
 Maximal term length: 14
 Weighting : term frequency (tf)
           Terms
 Docs ball ball one ball two bettis bettis fumbled fumbled jerome
  1 1 1 0 0 0 0 0 0
  2 1 0 1 1 1 1 1 1
 Docs jerome bettis line line jerome one one yard run run ball
  1 0 1 0 1 1 1 1
  2 1 1 1 1 0 0 1 1
 Docs seahawks seahawks run steelers steelers run two two yard
  1 1 1 0 0 0 0 0
  2 0 0 1 1 1 1
 Docs yard yard line
  1 1 1
  2 1 1
                               KOD KARD KED KED ORA
   Text Analytics March 27, 2015 37 / 41
```
## Training and Test Data

#### # Training Data spam . train <- Corpus ( VectorSource ( c("i am spam", "buy this item", "party this weekend", "want to get coffee", "best product deal ever", "get outside this weekend", "beach trip details", " sale of the century", "buy buy buy", " bovine steroid pills ") ))

```
# Test Data
spam . test <- Corpus ( VectorSource (
         c(" buy more of this item on sale " ,
            " beach trip room reservation",
            "buy it all", "deal of the century") ))
```
**KOD KARD KED KED ORA** 

## Training and Test Data

```
dtm . train <- DocumentTermMatrix ( spam . train ,
                                       control = list ( stopwords =T) )
```

```
Terms (dtm.train)<br>
[1] "beach" "best" "bovine"
                                         " buy" " century" " coffee"
  [7] "deal" "details" "ever" "get" "item" "outside"
 [13] "party" "pills" "product" "sale" " "spam" " steroid"<br>[19] "trip" " want" " weekend"
 [19] "trip"
```
K ロ ▶ K 個 ▶ K 로 ▶ K 로 ▶ - 로 - K 9 Q @

## Training and Test Data

```
dtm . test <- DocumentTermMatrix ( spam . test ,
           control = list ( dictionary = Terms ( dtm . train )))
inspect ( dtm . test )
 << DocumentTermMatrix ( documents : 4, terms : 21) >>
 Non -/ sparse entries : 8/ 76
 Sparsity : 90%
 Maximal term length: 7
 Weighting : term frequency (tf)
    Terms
 Docs beach best bovine buy century coffee deal details ever get
   1 0 0 0 1 0 0 0 0 0 0
   2 1 0 0 0 0 0 0 0 0 0
   3 0 0 0 1 0 0 0 0 0 0
   4 0 0 0 0 0 1 0 0 1 0 0 0 0
 Docs item outside party pills product sale spam steroid trip want
   1 1 0 0 0 0 1 0 0 0 0
   2 0 0 0 0 0 0 0 0 1 0
   3 0 0 0 0 0 0 0 0 0 0
   4 0 0 0 0 0 0 0 0 0 0
 Docs weekend
   1 0
   2 0
   3 0
   4 0
                              イロト イ押ト イヨト イヨト
                                         - 3
                                            QQBradley Turnbull Text Analytics March 27, 2015 40 / 41
```
## Next Steps

- Topic Identification clustering documents
- **•** Document Classification training classification model based on some response
- Sentiment Analysis classification with positive and negative response variable

 $\equiv$  $\Omega$ 

イロト イ押ト イヨト イヨト

## Next Steps

- Topic Identification clustering documents
- **•** Document Classification training classification model based on some response
- Sentiment Analysis classification with positive and negative response variable
	- Often performed by simply "summing" the weights of words from a sentiment dictionary

 $\Omega$ 

イロト イ何 トイヨト イヨト ニヨー

## Next Steps

- Topic Identification clustering documents
- **•** Document Classification training classification model based on some response
- Sentiment Analysis classification with positive and negative response variable
	- Often performed by simply "summing" the weights of words from a sentiment dictionary
- Related Topics
	- Latent Dirichlet Allocation Models (LDA)
	- Temporal Theme Analysis
	- **Latent Semantic Analysis**

- 30

 $\Omega$ 

イロト イ押ト イヨト イヨト